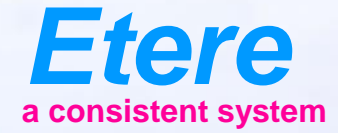

 $=$   $\frac{1}{2}$ 

**FOR BOSTON / Richmonds** 

## **Etere Web Services**

## How to access ETERE power From an external system

## **Etere WS**

- Etere web service to interface Etere with external world compliant with SOA architecture
- With Etere WS you can
	- Search the Etere MAM
	- Run any workflow for store/retrieve/convert
- I can be called via
	- Browser
	- Xml
	- Webservice
- Every user has a different permission profile for security

## **Etere WS**

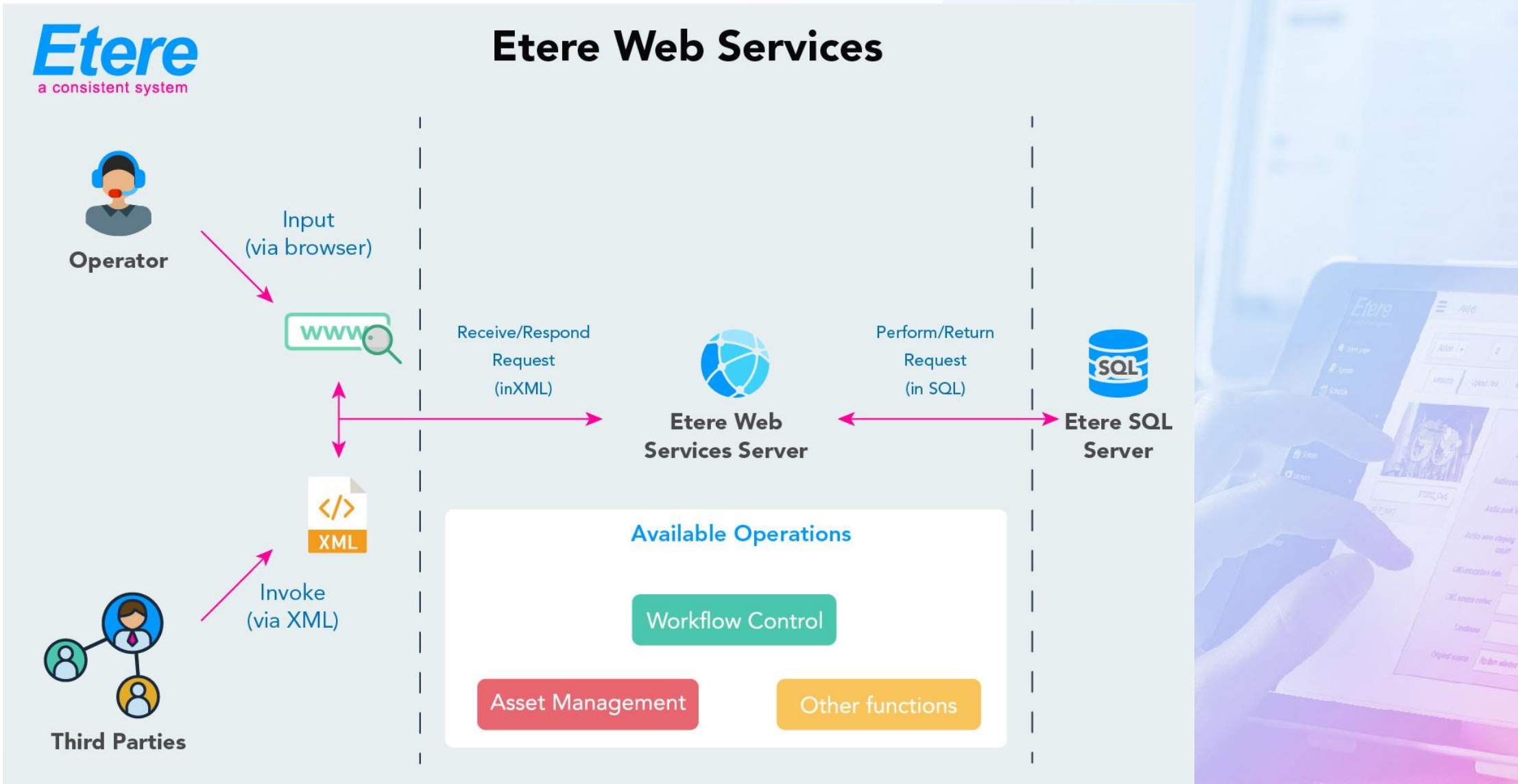